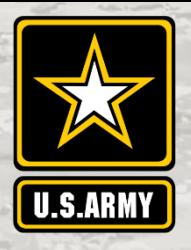

# **CONTRACTING**

#### **Guide to doing business with the U.S. Army**

#### **Corps of engineers**

**Serving the Nation and the Armed Forces**

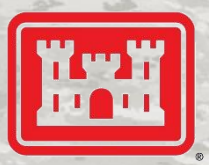

US Army Corps of Engineers<br>BUILDING STRONG.

## **Getting Started**

Certain requirements must be met to do business with the federal government. First, you must obtain a Data Universal Numbering System (DUNS) number at <https://www.dnb.com/duns-number.html>. Registration is free. You may register to do business with the federal government once you have a DUNS number.

#### **How to Register**

You must register your business in the System for Award Management (SAM) at <https://www.sam.gov/SAM/> before submitting an offer or quote. Registration is free.

a. If you need help during SAM registration, visit the Federal Service Desk at https://www.fsd.gov/fsd-gov/ home.do for contact information via live chat, web form, or phone. [Your local PTAC can also assist. To fin](https://www.fsd.gov/fsd-gov/home.do)d your local PTAC office visit [https://aptac-us.org](HTTPS://APTAC-US.ORG) and click on your state to find the office handling your county.

b. If you would like to be included in the disaster recovery registry, you must indicate this during the SAM registration process; see information at

<https://www.acquisition.gov/disaster-response-registry>.

c. A current Commercial and Government Entity (CAGE) code is required to do business with the federal government. During the SAM registration process, a cage code will be assigned to your business.

#### **Contract Opportunities**

### **Locations**

To find the U.S. Army Corps of Engineers' locations, visit <https://www.usace.army.mil/Locations.aspx> and review the mission of each District/Center Contracting Office to determine your interest. If you are a small business, contact the District/Center's Small Business Office to discuss your firm's capability.

### **Acquisition Regulations, Instruction and Desk Guide**

USACE contract award and administration are governed by three regulations and an acquisition instruction with companion guide. Become familiar with each:

a. Regulations:

 **Federal Acquisition Regulation (FAR)**

<https://www.acquisition.gov/browse/index/far>

 **Defense FAR Supplement**

<https://www.acq.osd.mil/dpap/dars/dfarspgi/current/index.html> **Army FAR Supplement** <https://www.acquisition.gov/afars>

b. **USACE Acquisition Instruction** and **USACE Desk Guide**: The latest versions dated 3 June 2019 may be obtained from the contracting officer. An update [will soon be published at](https://www.usace.army.mil/Business-With-Us/Contracting/Resources/) https://www.usace.army.mil/ [Business-With-Us/Contracting/Resources/](https://www.usace.army.mil/Business-With-Us/Contracting/Resources/)

a. Search for USACE contract opportunities at <https://beta.sam.gov/>. Contract opportunities may be searched by keyword, solicitation number, or District/Center name. It is best to search by buying activity code - each USACE location has one and your small business professional can provide that to you. Each contract opportunity is classified by a North American Industry Classification System (NAICS) code (which corresponds to a small business size standard) and a Product Service Code (PSC) or Federal Supply Code (FSC) and whether your company is considered small or other than small under your code(s). Thus, it is important to know which NAICS, PSC,or FSC applies to your company. To learn about a PSC or FSC, view the Product and Service Code Manual at [https://www.acquisition.gov/psc\\_manual](https://www.acquisition.gov/psc_manual). To learn about NAICS codes, visit https:// www.census.gov/eos/www/naics/. [The size standard will be identified in the solicitation along with the NAICS assigned to the](https://www.census.gov/eos/www/naics/)  [procurement. You can also search for USACE contracting awards for subcontracting opportunities.](https://catalog.data.gov/dataset/subcontracting-network-subnet-system)

 b. If you are a small business, to find subcontracting opportunities on USACE contracts, search the Small Business Administration (SBA) Subcontracting Network at https://catalog.data.gov/dataset/subcontracting-network-subnet-system or contact your local USACE small business professional for a listing of contracts with subcontracting plans.

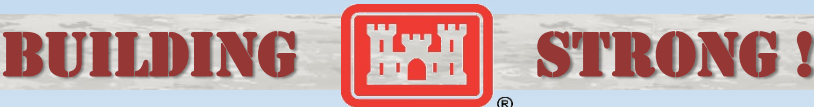